## El Document del Mes presenta l´estada de l´SS Himalaya a Roses

L'Arxiu Municipal mostra les fotos corresponents a l'arribada a Roses el 1967 d'aquest vaixell insígnia britànic

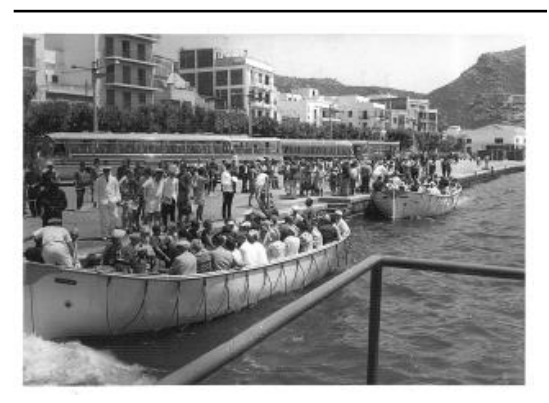

Passatgers als bots per tornar a l´ISS Himalaya.

## EMPORDA.INFO

L'Arxiu Municipal de Roses presenta aquest mes de novembre en el seu apartat web "El Document del Mes" les fotografies corresponents a l'arribada a Roses, el 26 de juliol de 1967, de l'SS Himalaya, vaixell insígnia de la companyia britànica Peninsular and Oriental Steam Navigation. Un document que mostra que l'activitat creurística a Roses, ve de lluny.

El 26 de juliol de 1967 arribava a Roses l'SS Himalaya, un dels vaixells de la britànica Peninsular and Oriental Steam Navigation Company. L'embarcació havia estat dissenyada per l'oficina d'enginyeria Vickers-Armstrongs Limited i varada el 1948. Tenia 216 metres d'eslora, podia arribar a una velocitat de 22 nusos, 41 km/h i tenia una capacitat per a 758 persones de primera classe i 401 en classe turista, que passarien a 1.416 de classe turista l'any 1963.

La ruta normal d'aquest vaixell de passatgers era la següent: Tilbury (Anglaterra), Gibraltar, Marsella (França), Nàpols (Itàlia), Port Saïd (Egipte), Aden (Iemen), Bombai (Índia), Colombo (Sri Lanka), Singapur, Fremantle, Adelaida, Melbourne, Sydney (les útlimes quatre a Austràlia).

Aquell dia de finals de juliol els turistes de l'SS Himalaya que volien vistar Roses van pujar als bots que els transportaren del mig de la badia de Roses fins al poble. L'any 1967 Roses ja havia patit una extraordinària transformació amb el pas d'un model familiar de negoci turístic a una indústria turística capaç de rebre un gran nombre de turistes amb els estàndards bàsics de l'època.

Els creuers a Roses no eren, però, un fet de caire novedós, ja que des de la dècada de 1920, amb la creació dels Viatges Blaus, venien creuers organitzats des de Barcelona.

http://www.emporda.info/cultura/2015/11/12/document-del-mes-presenta-lestada/291990.html?utm\_source=rss